## **A Guide to Submitting Abstracts for SEAADE 2023**

**For first-time submission of abstracts, an account needs to be created. To create an account, follow Steps 1 – 5. If you have already created an account, you can access the system by following Steps 1 – 4.**

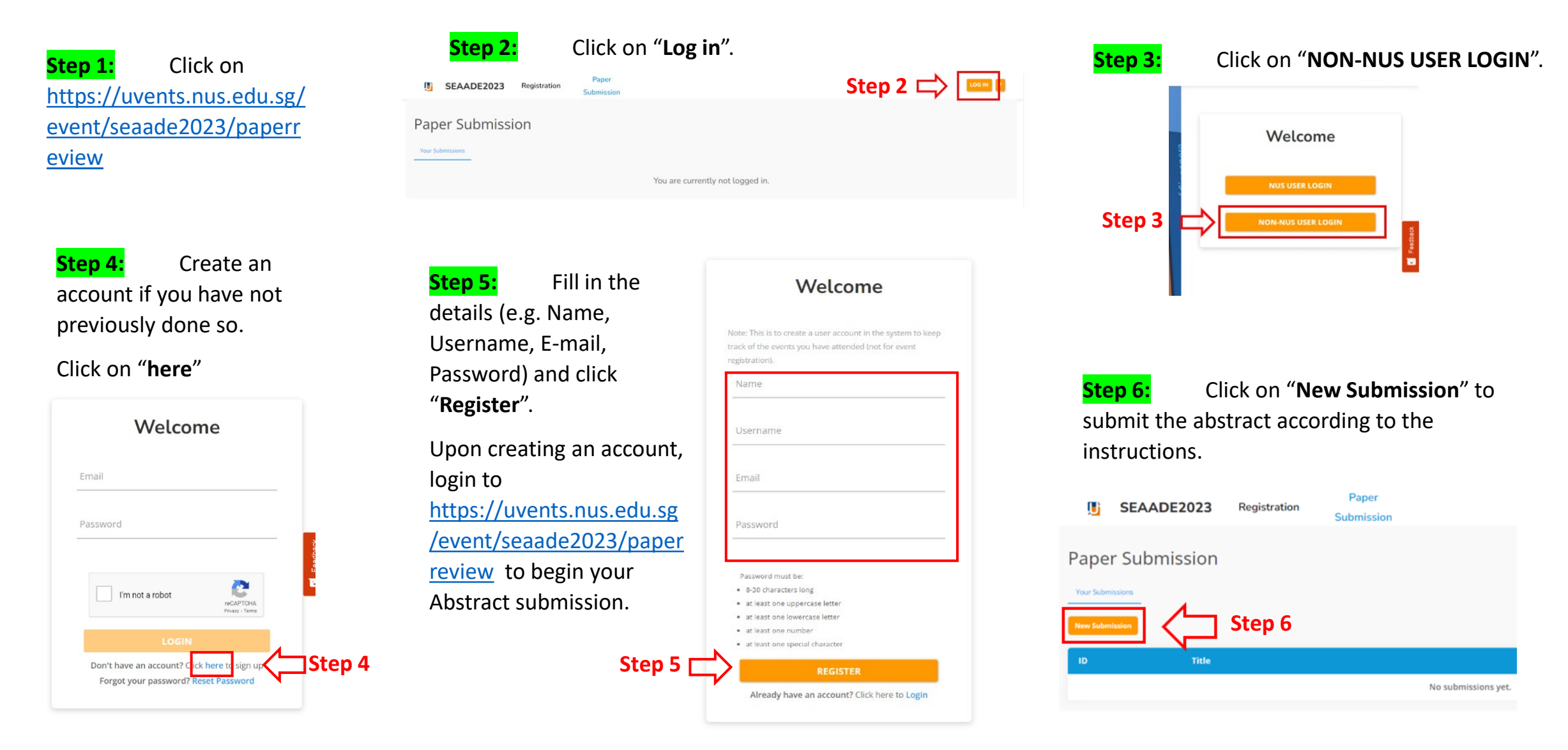